, tushu007.com

### <<CoreIDRAW11

 $<<$ CoreIDRAW11

- 13 ISBN 9787302083276
- 10 ISBN 7302083274

出版时间:2004-1

页数:303

字数:474000

extended by PDF and the PDF

http://www.tushu007.com

## <<CoreIDRAW11

#### CorelDRAW 11

 $10$ 

 $10$ 

# <<CoreIDRAW11

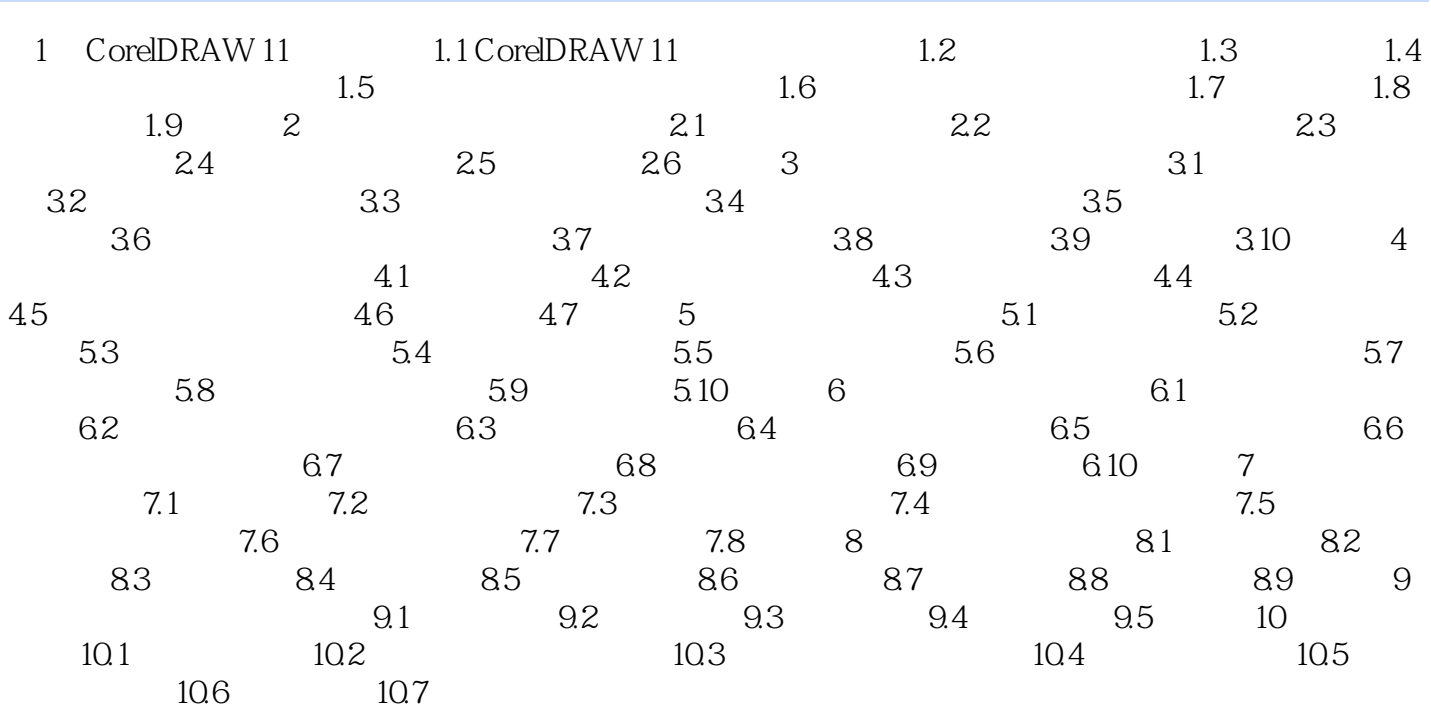

#### , tushu007.com

# <<CoreIDRAW11中文版实训教程与上>>

本站所提供下载的PDF图书仅提供预览和简介,请支持正版图书。

更多资源请访问:http://www.tushu007.com